Office of the Controller of Examinations.<br>PACIFIC ACADENT OF HIGHER EDUCATION & RESEARCH UNIVERSITY, UNAPUR

**No. PAHERU/COE/2022-23/2 つ合当** (24.03.2023)

Notilication

Revised Date Sheet of B.Sc. in Fire Technology & indlustrial Sa fety Management Second Year Main/Back Examination, March-2023

Time: 10:00 AM to 01:00 PM

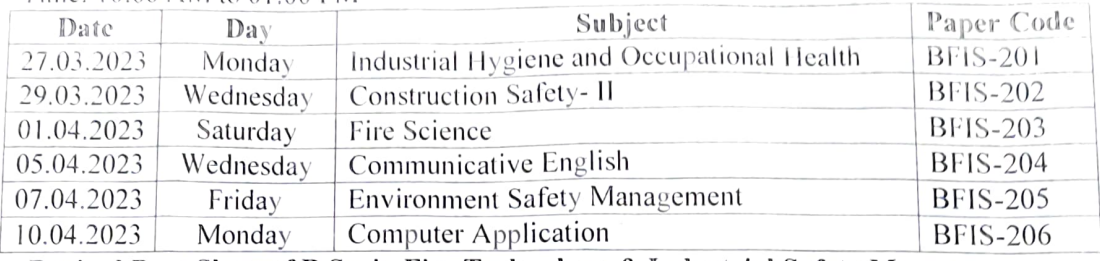

Revised Date Sheet of B.Sc. in Fire Technology & Industrial Safety Management Third Year Main/Back Examination, March-2023 Time: 10:00 AM to 01:00 PM

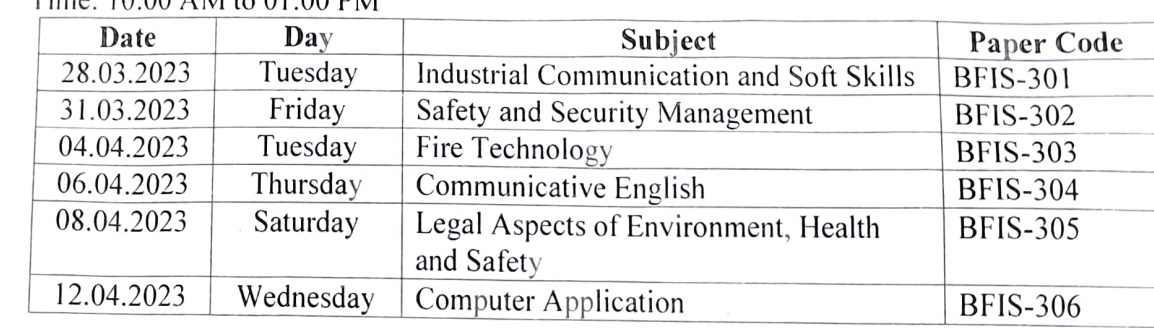

## Note:

- . If there is any discrepancy found in time table, it should be inform to the COE at least one week before commencement of examination.
- 2. If there is any complaint against the question papers. The same may be communicated to the University through the Center Superintendent. Within a two day's from the date of examination, failing which no complaint will b
- 3. In case of any holiday is declared on the date of examination, the university has the right to postpone it, to a later date.

(DAManish Pokhatna) Controller ofExáminations

Copy to:

- 
- 
- 1. P.S. to President, PAHER University, Udaipur.<br>2. The Registrar, PAHER University, Udaipur.<br>3. The Director, Pacific Institute of Fire and Safety Management, PAHER University, Udaipur.

(Dr.Manish Pokharna) Controller of Examinations